# **Power BI Beginners** Course

# Your learning needs are at the heart of what we do.

**By FourSquare Training** 

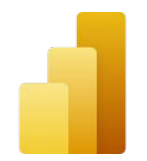

### **Microsoft Power BI Beginners Topics & Outline: One-Day Course**

We specialise in delivering flexible training programmes and the actual course content, topics and syllabus taught may vary depending upon your learning requirements.

#### **Lesson 1: Power BI Introduction**

- 1. Power BI Concepts and Overview
- 2. Power BI Service and Power BI Desktop
- 3. Getting Familiar with the Power BI Interface
- 4. Introduction to Basic Data Models
- 5. Introduction to Basic Reporting
- 6. Publishing

#### **Lesson 2: Working with Power BI Datasets**

- 1. Linking vs Uploading
- 2. Dataset Navigation
- 3. Query editor

#### **Lesson 3: Reporting in Power BI**

- 1. Filtering, Sorting and Slicers
- 2. Data Visualisation Types and Options
- 3. Drill Through for Field Hierarchies

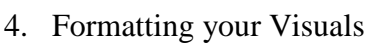

5. Working with Conditional Formatting

#### **Lesson 4: Power BI Dashboards**

- 1. What are Power BI Dashboards?
- 2. What are Power BI Workspaces?
- 3. What are Data Relationships?
- 4. Q&A language queries

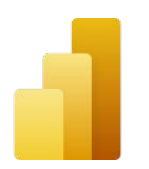

What our previous learners have to say:

"Delightful" *Power BI Training 3 day course virtual classroom*

"Fantastic trainer. Another fabulous course." *Power BI Training 3 day course Portsmouth*

" Very approachable, always willing to answer questions and assist where needed" *Edinburgh Power BI Training 2 day course* 

"An absolute pleasure to attend." *Power BI Training 3 day course Rugby*

"Excellent throughout our course. The training was delivered at a perfect pace and the trainer showed he has a wealth of to absolute beginners and have them understand the concepts by relating it to their job. First class." knowledge on the platform but was able to deliver the training *Power BI Training 3 day course Lanarkshire*

## Scan the QR code for more course information:

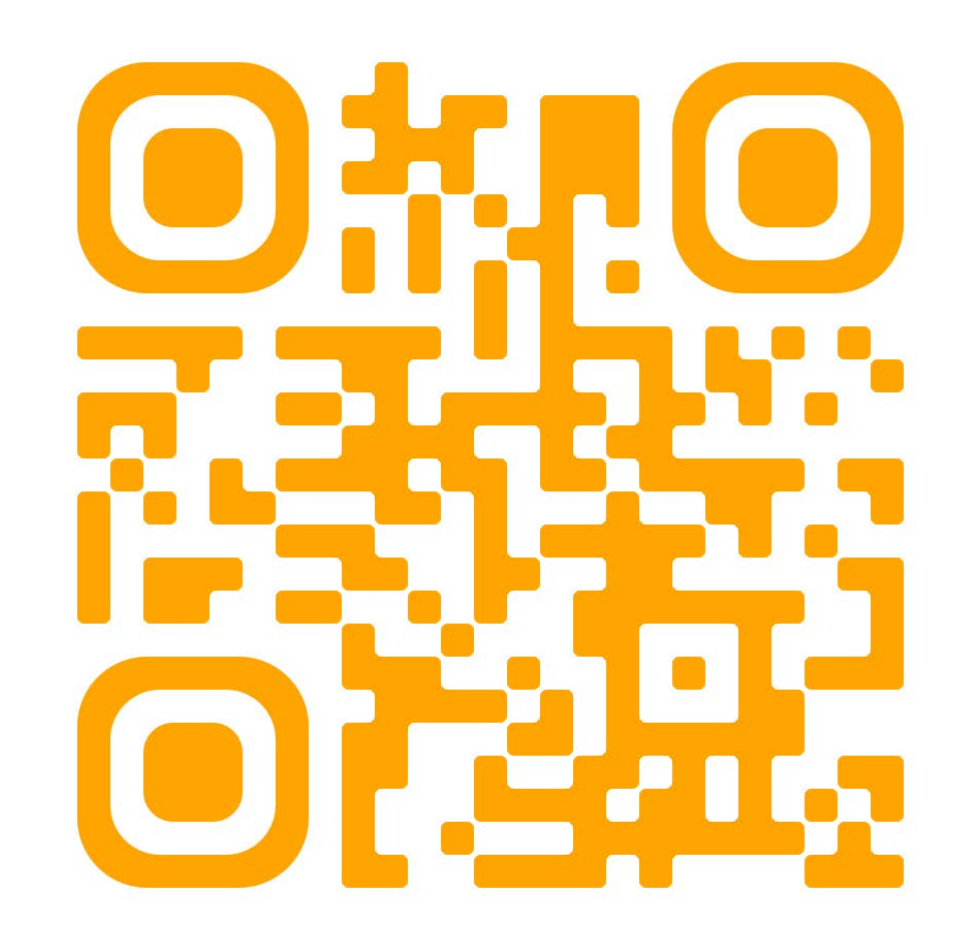

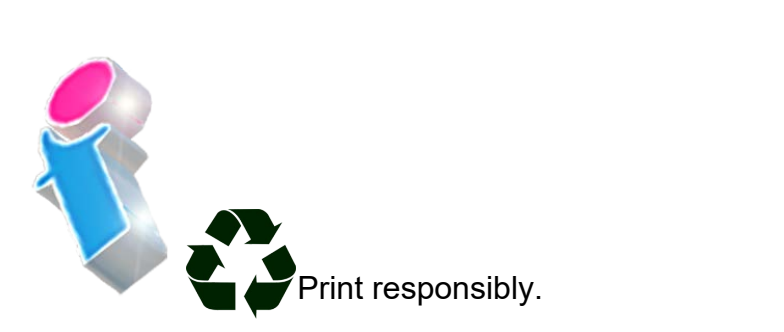